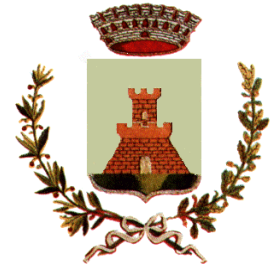

## **COMUNE DI CIVIDATE AL PIANO** Provincia di Bergamo

# **REGOLAMENTO PER LA FORNITURA DI LIBRI DI TESTO**

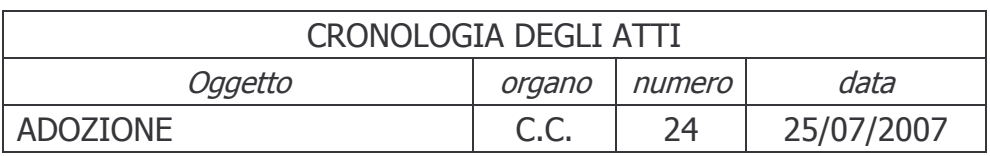

### **INDICE**

- Art. 1 Descrizione e finalità del servizio
- Art. 2 Fornitura libri di testo
- Art. 3 Determinazione della quota di contribuzione
- Determinazione del sussidio economico Art. 4
- Art. 5 Modalità di richiesta dei sussidi economici
- Art. 6 Liquidazione
- Art. 7 Norme finali

#### **ART. 1 DEFINIZIONE E FINALITA' DEL SERVIZIO**

Il presente regolamento determina le modalità e le tariffe per la dotazione, da parte dell'Amministrazione Comunale, dei libri di testo agli alunni residenti, iscritti e frequentanti la Scuola Primaria e la Scuola Secondaria di Iº grado (ex Scuola Media), di Cividate al Piano.

Determina, altresì, la modalità di erogazione di un sussidio economico per l'acquisto dei testi scolastici da parte di alunni residenti frequentanti la Scuola Secondaria di Iº grado, al di fuori del territorio Comunale.

#### **ART. 2 FORNITURA DET LIBRI DI TESTO**

All'inizio di ogni anno scolastico, l'Amministrazione Comunale si assume il compito di provvedere all'acquisto dei libri di testo ed alla loro assegnazione.

Per gli alunni della Scuola Primaria, è prevista l'assegnazione dei libri di testo, senza nessuna richiesta di partecipazione al costo da parte delle famiglie richiedenti.

Alle famiglie degli alunni della Scuola Secondaria di Iº grado, che accettano la fornitura dei libri di testo, viene richiesta una quota di contribuzione al costo dei libri.

Nel caso di alunno non ammesso alla frequenza dell'anno di istruzione successivo, la fornitura dei libri non viene erogata e la famiglia provvede, a proprio carico, all'approvvigionamento dei testi di eventuale nuova adozione.

#### **ART. 3**

#### DETERMINAZIONE DELLA OUOTA DI CONTRIBUZIONE PER LE FAMIGLIE DEGLI ALUNNI FREQUENTANTI LA SCUOLA SECONDARIA DI Iº GRADO DI CIVIDATE **AL PIANO**

Le quote a carico delle famiglie richiedenti il servizio, sono deliberate dalla Giunta Comunale, prima dell'inizio dell'anno scolastico.

In caso di mancata deliberazione, operano le tariffe in vigore nell'anno scolastico precedente.

La Giunta Comunale delibera le tariffe in misura adequata alla copertura della spesa, in modo da garantire la copertura minima prevista dalle disposizioni vigenti, per i servizi a domanda individuale.

La Giunta Comunale può deliberare tariffe per l'utenza in misura ridotta, tenendo conto della capacità contributiva del richiedente il servizio.

#### **ART. 4**

#### DETERMINAZIONE DEL SUSSIDIO ECONOMICO PER LE FAMIGLIE DEGLI ALUNNI FREQUENTANTI LA SCUOLA SECONDARIA DI Iº GRADO FUORI DAL **TERRITORIO COMUNALE**

Le famiglie degli alunni residenti, frequentanti una qualsiasi Scuola Secondaria di Iº grado al di fuori del territorio Comunale, possono richiedere un contributo per il costo relativo all'acquisto dei libri di testo, adottati nelle rispettive scuole di appartenenza.

Il sussidio viene determinato nella misura del 30% della spesa complessiva dei libri di testo, desunta dall'elenco dei testi adottati predisposto dalle segreterie delle scuole, indipendentemente dal reddito del nucleo familiare richiedente.

Sono esclusi dal contributo gli studenti che hanno già usufruito del beneficio per la stessa classe del ciclo di studi.

Ad eccezione di iscrizioni ex novo alle classi successive alla prima, la spesa relativa ai libri di testo in volume unico, non verrà computata per determinare il costo complessivo.

#### **ART. 5**

#### MODALITA' DI RICHIESTA DEI SUSSIDI ECONOMICI INDIVIDUALI

La domanda per accedere al sussidio viene presentata, su apposito modulo, all'Ufficio Pubblica Istruzione Comunale, entro il 31 ottobre di ogni anno, da parte del genitore dell'alunno o di chi ne ha la rappresentanza legale.

Alla domanda, vanno allegati i sequenti documenti:

- > Elenco dei testi adottati, predisposto dalle segreterie delle scuole di appartenenza;
- > Documento fiscale comprovante l'avvenuto acquisto

#### **ART. 6 LIQUIDAZIONE**

Il sussidio, di cui all'art. 4 del presente regolamento, sarà liguidato agi aventi diritto con determinazione del Responsabile dell'Area Servizi alla Persona.

#### ART. 7 **NORME FINALI**

Il presente regolamento entra in vigore dal giorno coincidente con quello della sua esecutività. A decorrere dalla data di esecutività, sono abrogate tutte le precedenti disposizioni in materia. Per tutto quanto non specificato dal presente regolamento, si fa riferimento alle vigenti disposizioni di legge.